## The book was found

# Technology Tips For Lawyers And Other Business Professionals

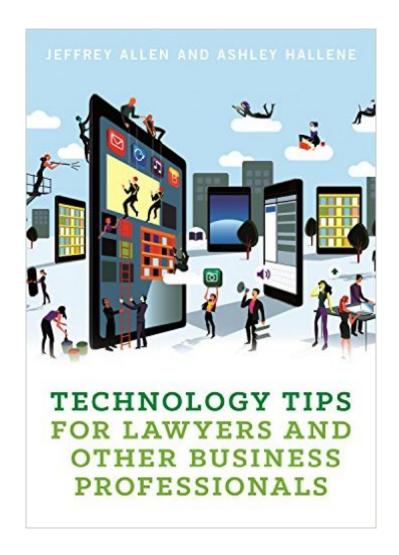

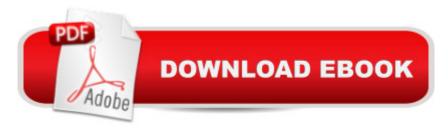

### **Synopsis**

The importance of technology in our professional and personal lives continues to grow at an ever-increasing rate. Courts have moved toward recognizing a duty for attorneys to acquire a level of basic competence in dealing with technology. The ABA Model Rules have recognized that duty in some areas for several years. Attorneys have learned and are learning that technology can help them practice more efficiently and effectively. Authors Jeffrey Allen and Ashley Hallene have done programs presenting tips on technology and practice for many years in locations all over the country. They have also written about technology for lawyers for many years. They bring these years of experience to Technology Tips for Lawyers and Other Business Professionals, which provides short, concise tips to save you time and point you in the right direction for your technological needs.

#### **Book Information**

Paperback: 136 pages

Publisher: American Bar Association (February 1, 2017)

Language: English

ISBN-10: 1634253442

ISBN-13: 978-1634253444

Shipping Weight: 1.1 pounds (View shipping rates and policies)

Best Sellers Rank: #676,009 in Books (See Top 100 in Books) #61 in Books > Law > Law Practice > Law Office Education #79 in Books > Computers & Technology > History & Culture > Computer & Internet Law #103 in Books > Law > Legal Theory & Systems > Science & Technology

#### Download to continue reading...

Technology Tips for Lawyers and Other Business Professionals Business Plan: Business Tips How to Start Your Own Business, Make Business Plan and Manage Money (business tools, business concepts, financial freedom, ... making money, business planning Book 1) iPhone for Work: Increasing Productivity for Busy Professionals (Books for Professionals by Professionals) The Tech Contracts Handbook: Cloud Computing Agreements, Software Licenses, and Other IT Contracts for Lawyers and Businesspeople The Laws of Simplicity: Design, Technology, Business, LifeDesign, Technology, Business, Life Blockchain: The Comprehensive Guide to Mastering the Hidden Economy: (Blockchain Technology, Fintech, Financial Technology, Smart Contracts, Internet Technology) Beginning Nokia Apps Development: Qt and HTML5 for Symbian and MeeGo (Books

for Professionals by Professionals) Law, Liability, and Ethics for Medical Office Professionals (Law, Liability, and Ethics Fior Medical Office Professionals) Introduction To Research And Medical Literature For Health Professionals (Blessing, Introduction to Research and Medical Literature for Health Professionals wi) Ethical and Legal Issues for Imaging Professionals, 2e (Towsley-Cook, Ethical and Legal Issues for Imaging Professionals) Pro Visual C++/CLI and the .NET 3.5 Platform (Books for Professionals by Professionals) Practical Android Projects (Books for Professionals by Professionals) Beginning Python Visualization: Crafting Visual Transformation Scripts (Books for Professionals by Professionals) ColdFusion Web Development with Macromedia Dreamweaver MX 2004 (Books for Professionals by Professionals) Microsoft SharePoint 2010: Building Solutions for SharePoint 2010 (Books for Professionals by Professionals) The Low Vision Handbook for Eyecare Professionals (Basic Bookshelf for Eyecare Professionals) Aromatherapy for Health Professionals, 4e (Price, Aromatherapy for Health Professionals) Small Business Tax Deductions Revealed: 29 Tax-Saving Tips You Wish You Knew (For Self-Employed People Only) (Small Business Tax Tips Book 1) Magic Cards: Magic the Gathering - 33 Killer Tips from a Magic Master! (Magic Cards, Magic the Gathering, Magic Decks, Magic the Gathering Tips, Magic Card Tips, How to Play Magic, Magic) Photography Business Box Set: Master the Art of Wedding Photography and Start Your Own Business (business photography, business photography, starting photography business)

**Dmca**